# <span id="page-0-0"></span>MC-202 — Aula 17 Outras árvores: Rubro-Negra, Árvore de Prefixo e Codificação de Huffman

Lehilton Pedrosa

Instituto de Computação – Unicamp

Segundo Semestre de 2015

(ロ) (御) (唐) (唐) (唐) 2000

#### Roteiro

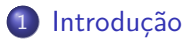

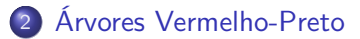

3 [Árvore de prefixos](#page-35-0)

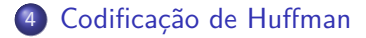

化重新润滑脂 Lehilton Pedrosa (IC/Unicamp) [MC-202 — Aula 17](#page-0-0) Segundo Semestre de 2015 2 / 22

4 D F

 $\leftarrow$   $\overline{m}$   $\rightarrow$ 

 $299$ 

造

<span id="page-2-0"></span>Revendo uma Árvore-B de ordem 3.

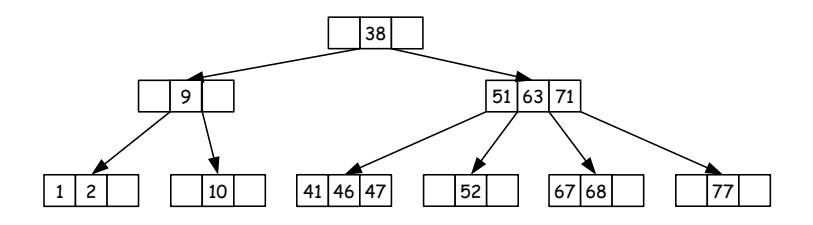

 $\mathcal{A}$  .

4 0 8  $\leftarrow$   $\leftarrow$  $\sim$ Þ  $2980$ 

D.

Revendo uma Árvore-B de ordem 3.

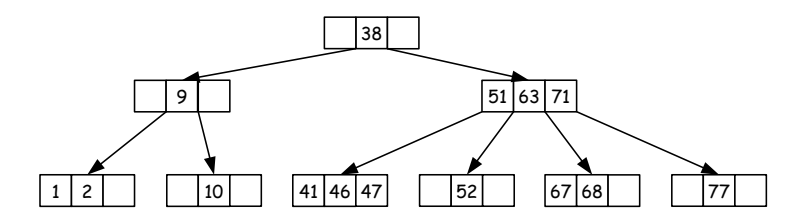

Vamos colorir

Lehilton Pedrosa (IC/Unicamp) [MC-202 — Aula 17](#page-0-0) Segundo Semestre de 2015 3 / 22

 $299$ 

目

 $\overline{AB}$   $\rightarrow$   $\overline{AB}$   $\rightarrow$   $\overline{AB}$   $\rightarrow$ 

4 0 8

Revendo uma Árvore-B de ordem 3.

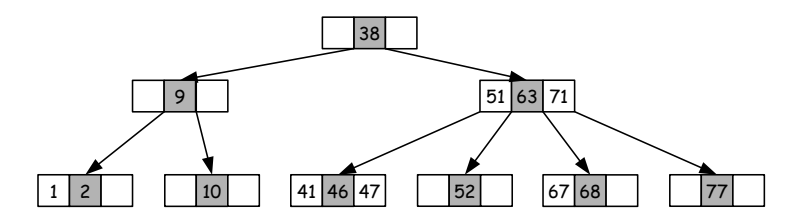

Vamos colorir

os elementos do meio de **preto**

4日下

 $\sim$ 

 $QQ$ 

Revendo uma Árvore-B de ordem 3.

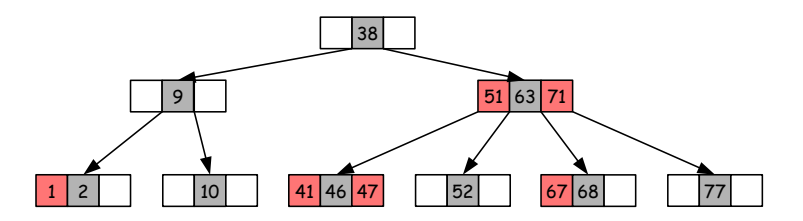

#### Vamos colorir

- os elementos do meio de **preto**
- os outros elementos de **vermelho**

4 **D F** 

 $299$ 

Revendo uma Árvore-B de ordem 3.

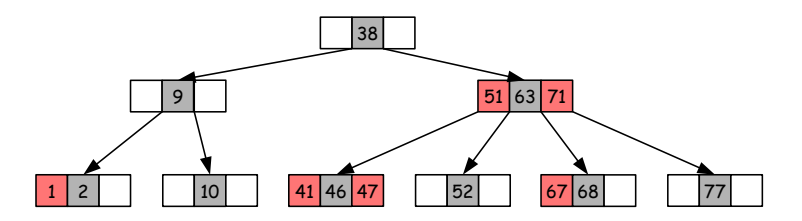

#### Vamos colorir

- os elementos do meio de **preto**
- os outros elementos de **vermelho**

Vemos alguma estrutura?

Barat B

 $\leftarrow$   $\Box$ 

 $QQ$ 

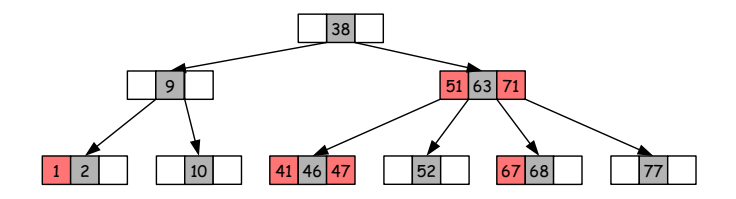

重

 $299$ 

イロト イ部 トイモ トイモト

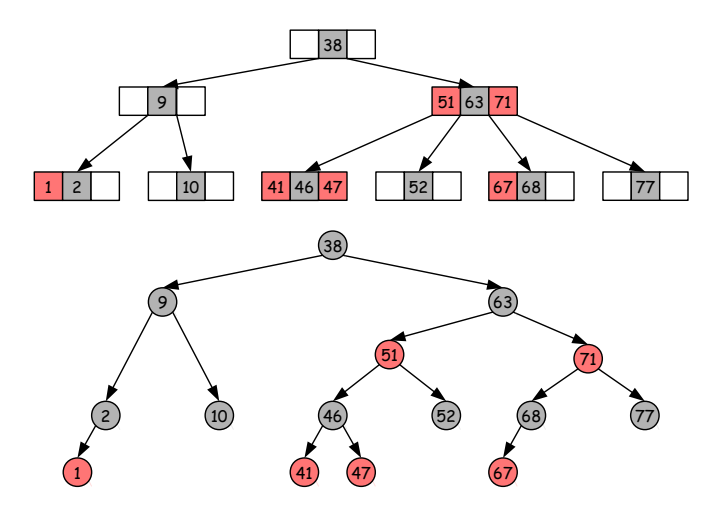

重

ロ }  $4$   $\overline{m}$  }  $4$   $\overline{m}$  }  $4$   $\overline{m}$  }

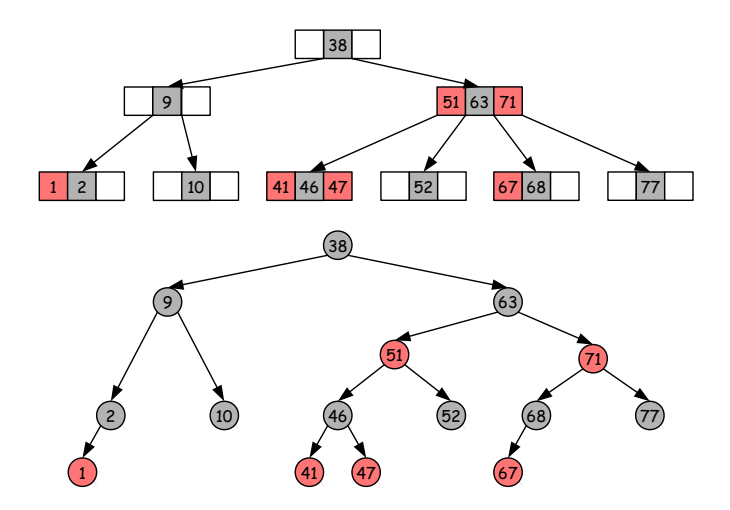

Quantos nós pretos há da raiz até uma folha?

4 0 8

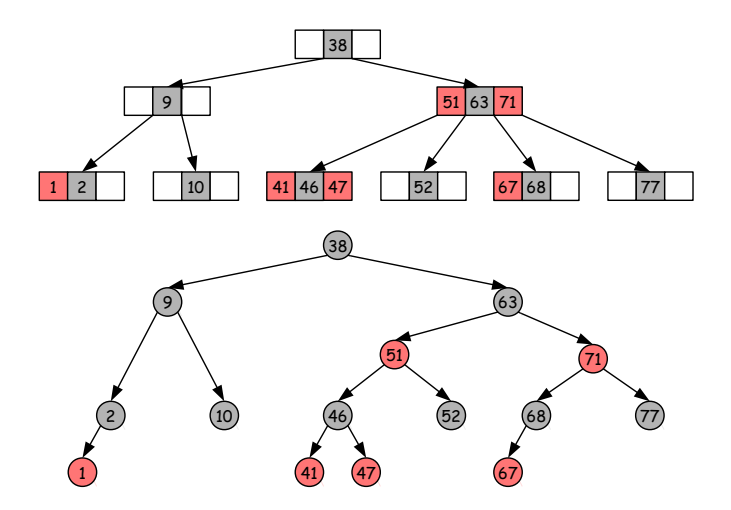

Quantos nós pretos há da raiz até uma folha? A altura da árvore-B

Lehilton Pedrosa (IC/Unicamp) [MC-202 — Aula 17](#page-0-0) Segundo Semestre de 2015 4 / 22

イロト イ押ト イヨト イヨト

造

#### <span id="page-11-0"></span>Árvore Vermelho-Preto (Red-Black Tree)

- derivadas por Leonidas J. Guibas and Robert Sedgewick (1978)
- uma alternativa às árvores balanceadas AVL
- comumente chamadas de rubro-negras

 $\Omega$ 

化重新润滑脂

#### Árvore Vermelho-Preto (Red-Black Tree)

- derivadas por Leonidas J. Guibas and Robert Sedgewick (1978)
- uma alternativa às árvores balanceadas AVL
- comumente chamadas de rubro-negras

O número de nós **pretos** da raiz até de uma folha é chamada de altura negra da folha.

 $QQ$ 

 $\lambda$  in the set of the set

#### Árvore Vermelho-Preto (Red-Black Tree)

- derivadas por Leonidas J. Guibas and Robert Sedgewick (1978)
- uma alternativa às árvores balanceadas AVL
- comumente chamadas de rubro-negras

O número de nós **pretos** da raiz até de uma folha é chamada de altura negra da folha. Uma árvore vazia é definida como um nó **NIL** de cor preta.

 $QQ$ 

 $\lambda$  in the set of  $\mathbb{R}^n$  is

#### Árvore Vermelho-Preto (Red-Black Tree)

- derivadas por Leonidas J. Guibas and Robert Sedgewick (1978)
- uma alternativa às árvores balanceadas AVL
- comumente chamadas de rubro-negras

O número de nós **pretos** da raiz até de uma folha é chamada de altura negra da folha. Uma árvore vazia é definida como um nó **NIL** de cor preta.

#### Definição

Uma árvore de busca é chamada Árvore Vermelho-Preto se ela é vazia ou

- <sup>1</sup> todo nó é **preto** ou **vermelho**;
- <sup>2</sup> a raiz é **preta**;
- <sup>3</sup> os filhos de um nó **vermelho** são **pretos**; e
- <sup>4</sup> a altura negra de toda folha é a mesma.

 $QQ$ 

## Especificação do nó

#### Nó de árvore Vermelho-Preto

```
typedef struct NoArvRN {
    int chave;
    struct NoArvRN *esq, *dir, *pai;
    enum { PRETO , VERMELHO } cor;
} *NoArvRN;
```
4 0 F

#### Inserção

- <sup>1</sup> insere nó normalmente (como em árvore de busca comum)
- <sup>2</sup> pinta o nó de vermelho
- <sup>3</sup> corrigimos as propriedades (propagando até a raiz)

 $QQ$ 

**E** 

 $\sqrt{m}$   $\rightarrow$   $\sqrt{m}$   $\rightarrow$   $\sqrt{m}$   $\rightarrow$ 

4 0 F

#### Inserção

- <sup>1</sup> insere nó normalmente (como em árvore de busca comum)
- <sup>2</sup> pinta o nó de vermelho
- <sup>3</sup> corrigimos as propriedades (propagando até a raiz)

Quando as propriedades são violadas?

 $\left\{ \left. \left( \left. \left| \Phi \right| \right. \right) \left. \left. \left( \left. \left| \Phi \right| \right. \right) \right| \right. \left. \left. \left( \left. \left| \Phi \right| \right) \right| \right. \right. \left. \left( \left. \left| \Phi \right| \right) \right| \right. \right. \left. \left( \left. \left| \Phi \right| \right) \right| \right. \right. \left. \left( \left. \left| \Phi \right| \right) \right| \right. \left. \left( \left. \left| \Phi \right| \right) \right| \right)$ 

4 **D F** 

 $2990$ 

**E** 

#### Inserção

- <sup>1</sup> insere nó normalmente (como em árvore de busca comum)
- <sup>2</sup> pinta o nó de vermelho
- <sup>3</sup> corrigimos as propriedades (propagando até a raiz)

Quando as propriedades são violadas?

 $\bullet$  quando nó x vermelho for filho de um nó vermelho

目

 $QQ$ 

∢何 ▶ ∢ ヨ ▶ ∢ ヨ ▶

4 **D F** 

#### Inserção

- <sup>1</sup> insere nó normalmente (como em árvore de busca comum)
- <sup>2</sup> pinta o nó de vermelho
- <sup>3</sup> corrigimos as propriedades (propagando até a raiz)

Quando as propriedades são violadas?

- $\bullet$  quando nó x vermelho for filho de um nó vermelho
- $\bullet$  quando o nó x vermelho é a raiz

G.

 $QQ$ 

∢何 ▶ ∢ ヨ ▶ ∢ ヨ ▶

4 **D F** 

#### Inserção

- **1** insere nó normalmente (como em árvore de busca comum)
- <sup>2</sup> pinta o nó de vermelho
- <sup>3</sup> corrigimos as propriedades (propagando até a raiz)

Quando as propriedades são violadas?

- $\bullet$  quando nó x vermelho for filho de um nó vermelho
- $\bullet$  quando o nó x vermelho é a raiz

#### Estratégia de correção

Enquanto algum nó  $x$  violar uma propriedade:

- **•** realiza correções
- **a** atualiza o x

 $QQ$ 

目

イロト イ押 トイヨ トイヨト

# **Caso 1**: pai é preto

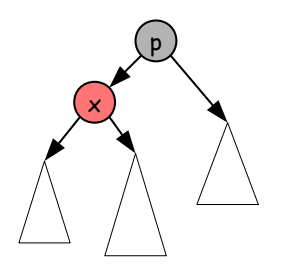

Lehilton Pedrosa (IC/Unicamp) [MC-202 — Aula 17](#page-0-0) Segundo Semestre de 2015 8 / 22

重

 $299$ 

 $\overline{AB}$   $\rightarrow$   $\overline{AB}$   $\rightarrow$   $\overline{AB}$   $\rightarrow$ 

 $\leftarrow$   $\Box$ 

## **Caso 1**: pai é preto

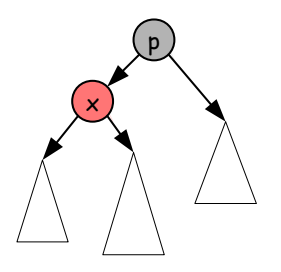

- **Procedimento:** não faz nada
- **Continua:** termina

Lehilton Pedrosa (IC/Unicamp) [MC-202 — Aula 17](#page-0-0) Segundo Semestre de 2015 8 / 22

化重新润滑脂

4 0 8

 $\overline{AB}$   $\overline{B}$ 

重

 $299$ 

# **Caso 2**: pai é vermelho

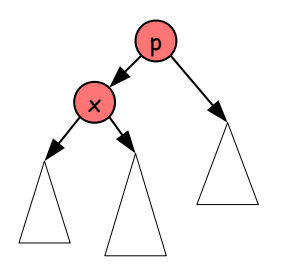

Lehilton Pedrosa (IC/Unicamp) [MC-202 — Aula 17](#page-0-0) Segundo Semestre de 2015 9 / 22

重

 $299$ 

イロト イ部 トイモ トイモト

# **Caso 2**: pai é vermelho

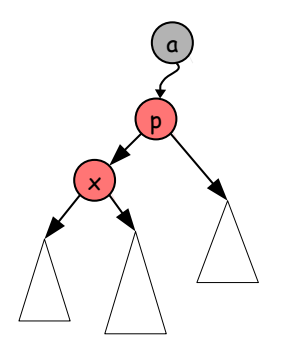

**existe um avô** 

Lehilton Pedrosa (IC/Unicamp) [MC-202 — Aula 17](#page-0-0) Segundo Semestre de 2015 9 / 22

 $2990$ 

イロト 不優 トイミト イヨト 一番

# **Caso 2**: pai é vermelho

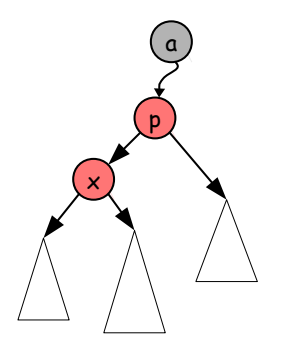

- **existe um avô**
- vamos olhar para o tio

K ロ ▶ K 御 ▶ K 君 ▶ K 君 ▶

重

 $299$ 

# **Caso 2 (a)**: tio existe e é vermelho

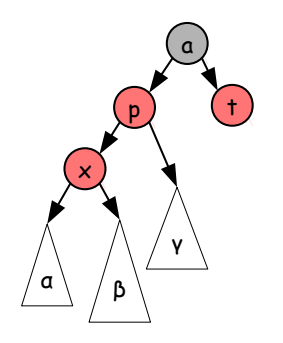

 $\rightarrow$   $\rightarrow$   $\rightarrow$ Lehilton Pedrosa (IC/Unicamp) [MC-202 — Aula 17](#page-0-0) Segundo Semestre de 2015 10 / 22

Ξ

14.1

4日下

4 同 ト

 $299$ 

造

# **Caso 2 (a)**: tio existe e é vermelho

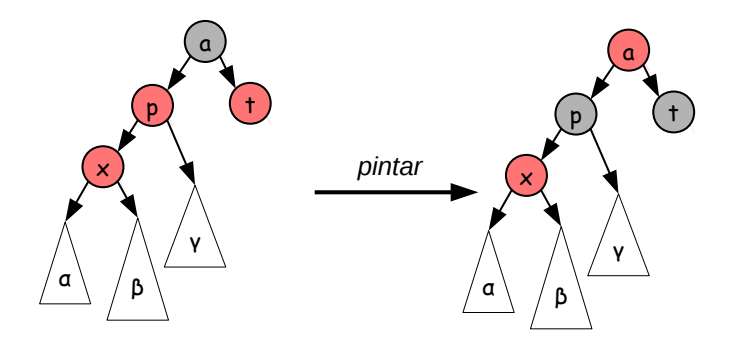

#### **Procedimento:** pintamos

**Continua:** continua com nó a

ミドマミド Lehilton Pedrosa (IC/Unicamp) [MC-202 — Aula 17](#page-0-0) Segundo Semestre de 2015 10 / 22

4 **D F** 

 $QQ$ 

**Caso 2 (b)**: tio é preto e está filho alinhado com o pai

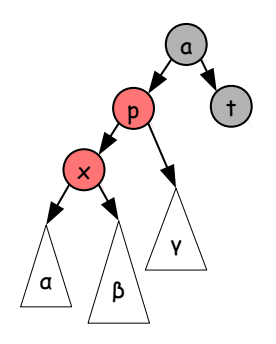

4 0 8

 $QQ$ 

**Caso 2 (b)**: tio é preto e está filho alinhado com o pai

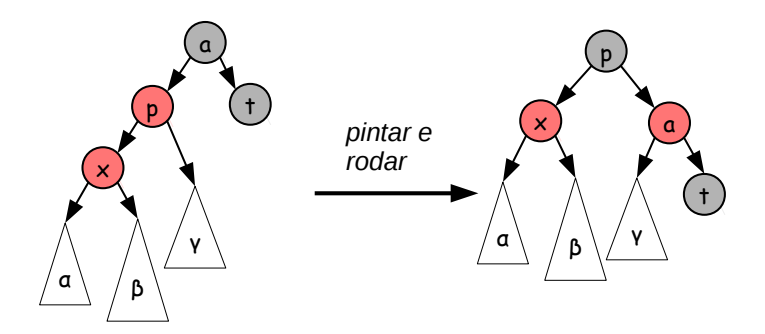

#### **Procedimento:** pintamos e rotação simples

**Continua:** termina

Lehilton Pedrosa (IC/Unicamp) [MC-202 — Aula 17](#page-0-0) Segundo Semestre de 2015 11 / 22

4 **D F** 

 $QQ$ 

**Caso 2 (c)**: tio é preto e filho está desalinhado com o pai

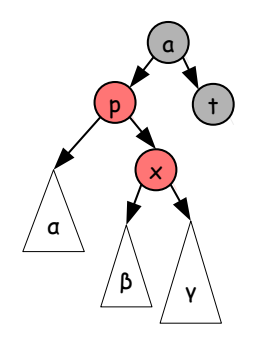

4 □

 $QQ$ 

∍

**Caso 2 (c)**: tio é preto e filho está desalinhado com o pai

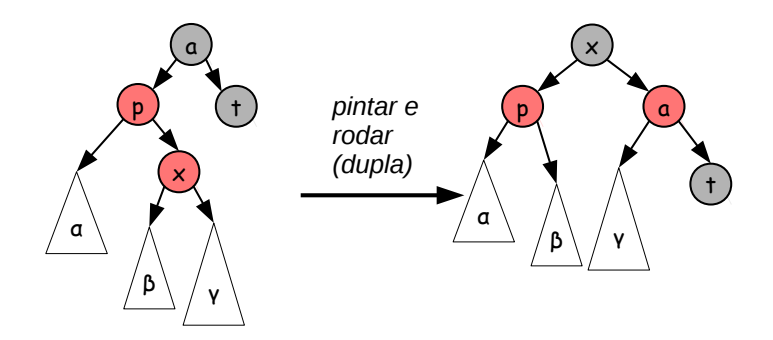

- **Procedimento:** pintamos e rotação dupla
- **Continua:** termina

Lehilton Pedrosa (IC/Unicamp) [MC-202 — Aula 17](#page-0-0) Segundo Semestre de 2015 12 / 22

 $\leftarrow$   $\Box$ 

 $QQ$ 

## **Caso 3**: nó é raiz

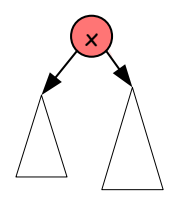

Lehilton Pedrosa (IC/Unicamp) [MC-202 — Aula 17](#page-0-0) Segundo Semestre de 2015 13 / 22

Ε  $-990$ 

イロト イ部 トイヨ トイヨト

### **Caso 3**: nó é raiz

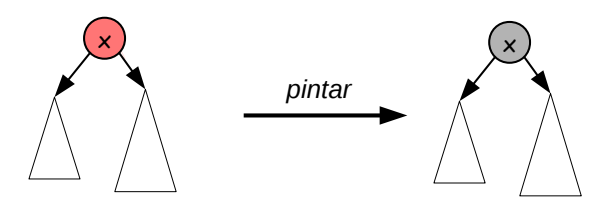

#### **• Procedimento:** pintamos

#### **Continua:** termina

Lehilton Pedrosa (IC/Unicamp) [MC-202 — Aula 17](#page-0-0) Segundo Semestre de 2015 13 / 22

重

 $2990$ 

K ロ ⊁ K 御 ⊁ K 君 ⊁ K 君 ⊁

### **Caso 3**: nó é raiz

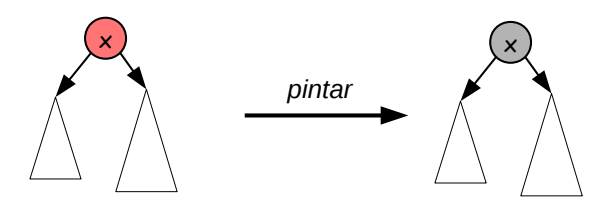

#### **Procedimento:** pintamos (aumenta a altura negra!)

#### **Continua:** termina

Lehilton Pedrosa (IC/Unicamp) [MC-202 — Aula 17](#page-0-0) Segundo Semestre de 2015 13 / 22

 $2990$ 

造

 $\left\{ \begin{array}{ccc} 1 & 0 & 0 \\ 0 & 1 & 0 \end{array} \right.$ 

## <span id="page-35-0"></span>Procurando uma palavra

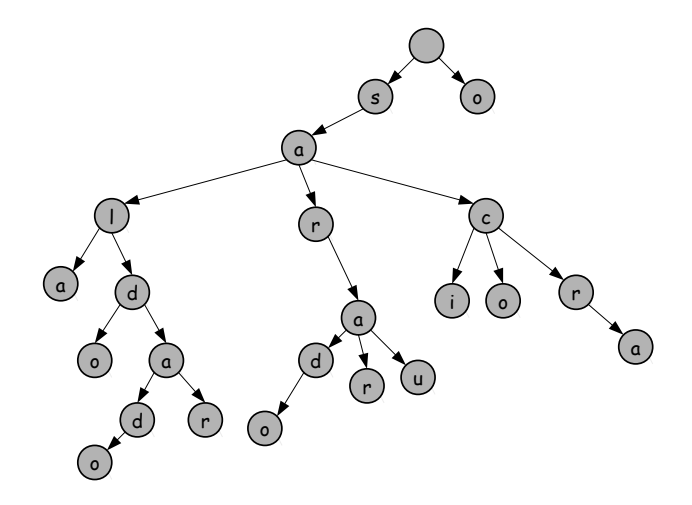

Lehilton Pedrosa (IC/Unicamp) [MC-202 — Aula 17](#page-0-0) Segundo Semestre de 2015 14 / 22

重

 $299$ 

 $4$  ロ }  $4$   $\overline{m}$  }  $4$   $\overline{m}$  }  $4$   $\overline{m}$  }
### Procurando uma palavra

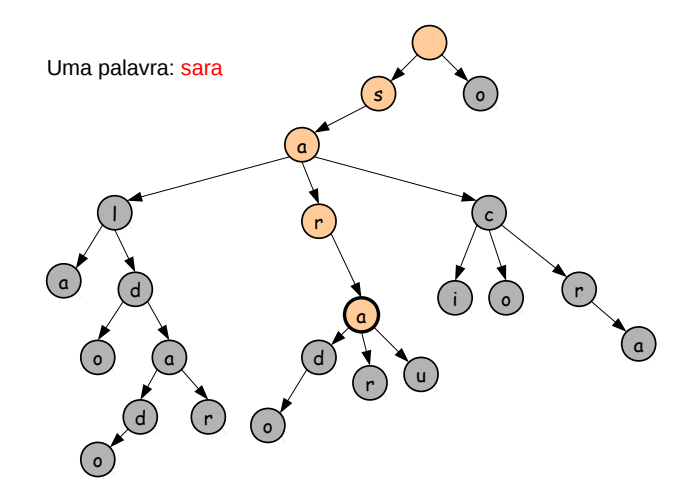

 $\rightarrow$   $\rightarrow$   $\rightarrow$ Lehilton Pedrosa (IC/Unicamp) [MC-202 — Aula 17](#page-0-0) Segundo Semestre de 2015 14 / 22

4日下  $\rightarrow$   $\Box$ 14.1 Ξ  $299$ 

造

### Procurando uma palavra

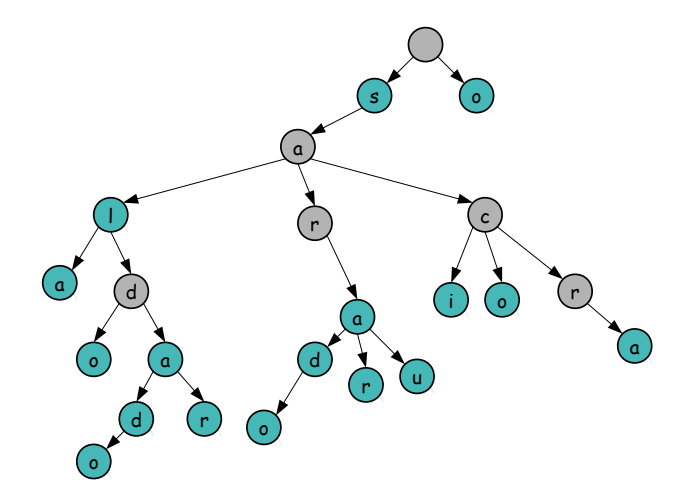

Marcamos os nós que terminam uma palavra.

4 ロ ▶ (母

 $299$ 

Þ

# Árvores de prefixos

#### Trie

- árvore de busca para chaves do tipo "string"
- · busca: só precisamos percorrer a chave
- o nome vem de retrieval

€⊡

 $QQ$ 

э

# Árvores de prefixos

#### Trie

- árvore de busca para chaves do tipo "string"
- · busca: só precisamos percorrer a chave
- o o nome vem de retrieval

#### Implementações

- cada nó tem um ponteiro para cada letra do alfabeto (26 ponteiros!)
- cada nó tem uma lista de pares rótulo-ponteiro

 $\Omega$ 

Algumas palavras com muitos as

# a ala abacatada da balada abala a bala aba

э

Algumas palavras com muitos as

# a ala abacatada da balada abala a bala aba

**Pergunta:** como codificar usando a menor quantidade de memória?

Lehilton Pedrosa (IC/Unicamp) [MC-202 — Aula 17](#page-0-0) Segundo Semestre de 2015 16 / 22

Temos 7 caracteres:

 $\equiv$ 

 $ORO$ 

Temos 7 caracteres: no mínimo 3 bits por letra!

 $QQ$ 

**E** 

Temos 7 caracteres: no mínimo 3 bits por letra!

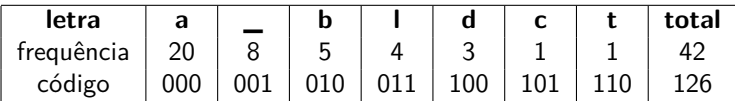

 $QQ$ 

目

 $4$  ロ }  $4$   $\overline{m}$  }  $4$   $\overline{m}$  }  $4$   $\overline{m}$  }

Temos 7 caracteres: no mínimo 3 bits por letra!

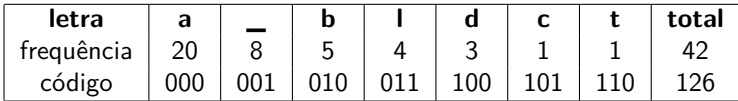

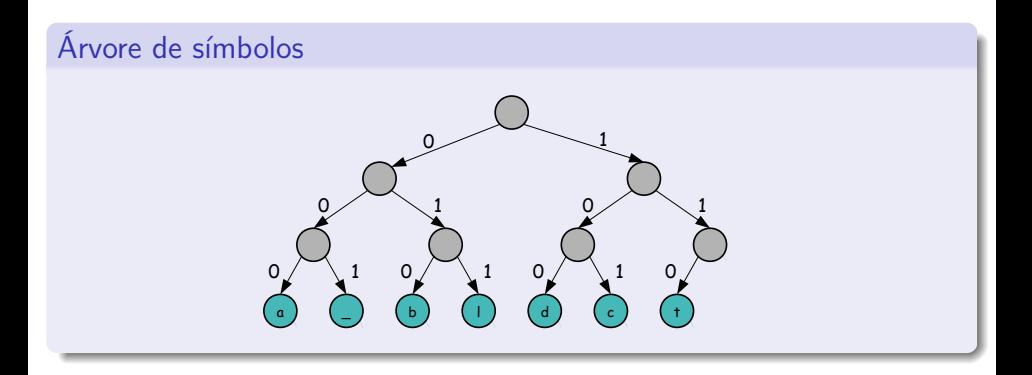

4 0 F

 $\overline{AB}$ 

 $QQ$ 

э

Temos 7 caracteres: no mínimo 3 bits por letra!

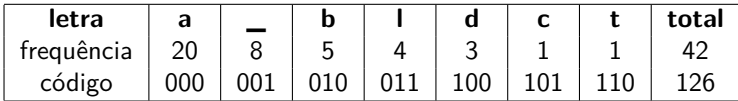

Árvore de símbolos  $\sim$  1 0  $\bigvee$  1 0  $\bigvee$  1 a  $\Omega$  $\overline{\phantom{a}}$  .  $\setminus$  1 d  $\Omega$ c  $\setminus$  1 t  $\Omega$  $\mathsf b$  .  $\Omega$ l  $\setminus$  1

Somente folhas podem ser terminais.

4 **D F** 

Temos 7 caracteres: no mínimo 3 bits por letra!

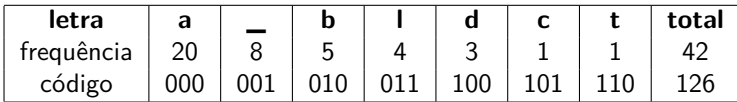

Árvore de símbolos  $\sim$  1 0  $\bigvee$  1 0  $\bigvee$  1 a  $\Omega$  $\overline{\phantom{a}}$  .  $\setminus$  1 d  $\Omega$ c  $\setminus$  1 t  $\Omega$  $\mathsf b$  .  $\Omega$ l  $\setminus$  1

Somente folhas podem ser terminais. Por quê?

4 0 F

E se pudermos usar códigos de tamanho variável?

4 **D F** 

∢母→

 $QQ$ 

э

E se pudermos usar códigos de tamanho variável?

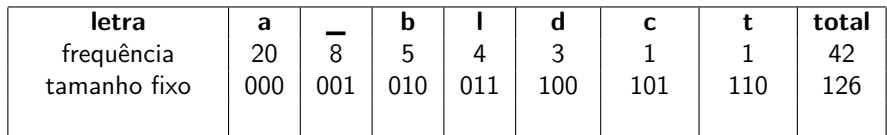

- ④ → ④ ミト ④ ミト

4 D F

 $QQ$ 

э

E se pudermos usar códigos de tamanho variável?

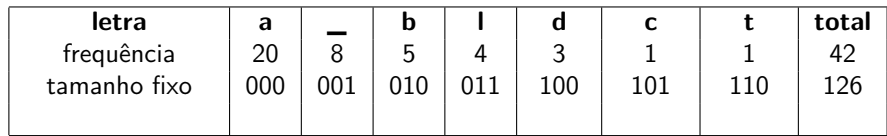

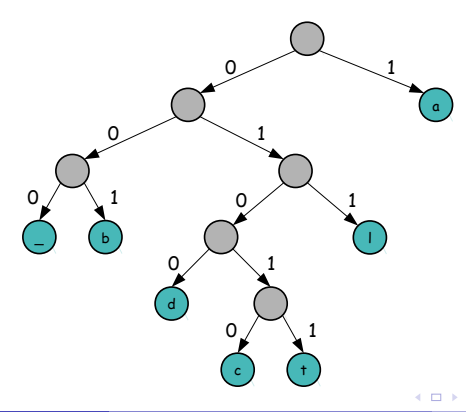

E se pudermos usar códigos de tamanho variável?

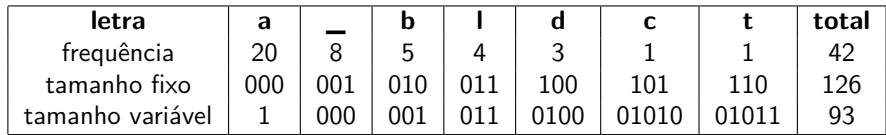

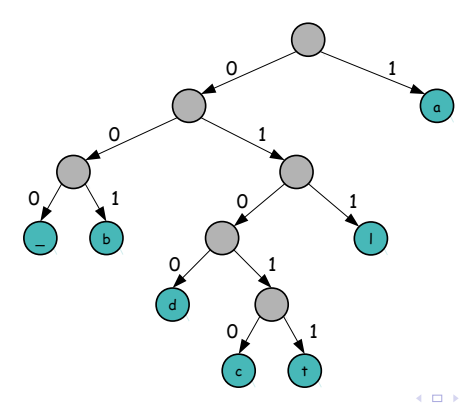

E se pudermos usar códigos de tamanho variável?

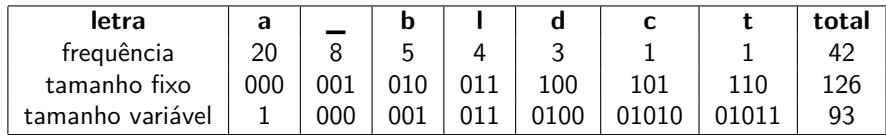

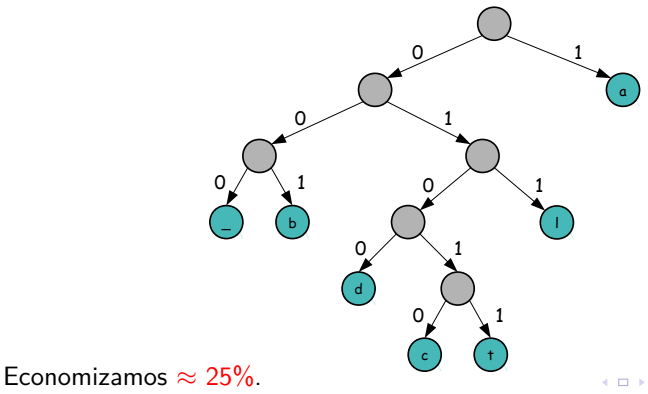

#### Codificação de Huffman

É a codificação que gera a menor sequência de bits de uma sequência de símbolos

э

 $QQ$ 

∢何 ▶ ∢ ヨ ▶ ∢ ヨ ▶

4 D F

### Codificação de Huffman

É a codificação que gera a menor sequência de bits de uma sequência de símbolos

algoritmo para criar árvore descoberto por David A. Huffman (1952)

### Codificação de Huffman

É a codificação que gera a menor sequência de bits de uma sequência de símbolos

- algoritmo para criar árvore descoberto por David A. Huffman (1952)
- podem existir várias árvores de Huffman para uma sequência

### Codificação de Huffman

É a codificação que gera a menor sequência de bits de uma sequência de símbolos

- **•** algoritmo para criar árvore descoberto por David A. Huffman (1952)
- podem existir várias árvores de Huffman para uma sequência (por quê?)

 $\Omega$ 

医骨盆 医骨

### Codificação de Huffman

É a codificação que gera a menor sequência de bits de uma sequência de símbolos

- **•** algoritmo para criar árvore descoberto por David A. Huffman (1952)
- podem existir várias árvores de Huffman para uma sequência (por quê?)

#### **Aplicações:**

- compressão de dados
- imagem JPEG, MP3 etc.

 $QQ$ 

医毛管 医头面的

 $\leftarrow$   $\Box$ 

4 同 ト

### Codificação de Huffman

É a codificação que gera a menor sequência de bits de uma sequência de símbolos

- algoritmo para criar árvore descoberto por David A. Huffman (1952)
- podem existir várias árvores de Huffman para uma sequência (por quê?)

#### **Aplicações:**

- compressão de dados
- **·** imagem JPEG, MP3 etc.

#### **Implementação:**

- Arquivos mantém codificação
- árvore fixa por "idioma".

 $\Omega$ 

4 同 ト

### Codificação de Huffman

É a codificação que gera a menor sequência de bits de uma sequência de símbolos

- algoritmo para criar árvore descoberto por David A. Huffman (1952)
- podem existir várias árvores de Huffman para uma sequência (por quê?)

#### **Aplicações:**

- compressão de dados
- **·** imagem JPEG, MP3 etc.

#### **Implementação:**

- Arquivos mantém codificação
- árvore fixa por "idioma".

#### **Variante:**

Codificação adaptativa por Newton Faller (1973)

 $\leftarrow$   $\Box$ 

 $\Omega$ 

## Criando a árvore de Huffman

#### Algoritmo

- <sup>1</sup> Conte a frequência de cada letra e crie um nó
- <sup>2</sup> Insira todos nós em uma filha de prioridade (de frequência)
- **3** Enquanto houver 2 elementos na fila:
	- **O** Remova os dois elementos a, b com menor prioridade
	- $\bullet$  Crie um nó x com a e b como filhos esquerdo (0) e direito (1)
	- $\bullet$  Insira x na fila com a soma das frequência

 $200$ 

K ロ > K 個 > K 差 > K 差 > → 差 → の Q Q → Lehilton Pedrosa (IC/Unicamp) [MC-202 — Aula 17](#page-0-0) Segundo Semestre de 2015 21 / 22

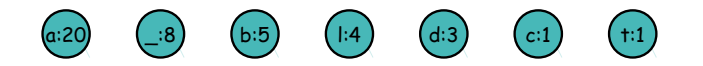

K ロ ▶ K 個 ▶ K 로 ▶ K 로 ▶ - 로 - K 9 Q @ Lehilton Pedrosa (IC/Unicamp) [MC-202 — Aula 17](#page-0-0) Segundo Semestre de 2015 21 / 22

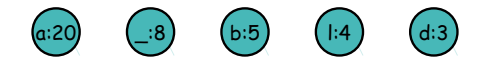

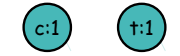

K ロ ▶ K 個 ▶ K 로 ▶ K 로 ▶ - 로 - K 9 Q @ Lehilton Pedrosa (IC/Unicamp) [MC-202 — Aula 17](#page-0-0) Segundo Semestre de 2015 21 / 22

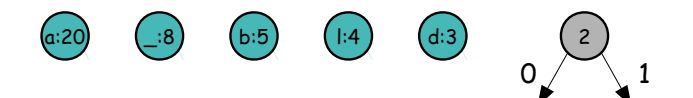

 $c:1$ 

Lehilton Pedrosa (IC/Unicamp) [MC-202 — Aula 17](#page-0-0) Segundo Semestre de 2015 21 / 22

 $2990$ 

イロト イ団 トイ ヨト イヨト 一番

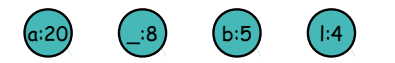

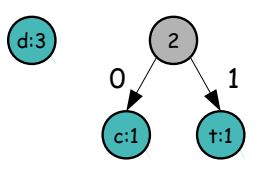

K ロ ▶ K 個 ▶ K 로 ▶ K 로 ▶ - 로 - K 9 Q @ Lehilton Pedrosa (IC/Unicamp) [MC-202 — Aula 17](#page-0-0) Segundo Semestre de 2015 21 / 22

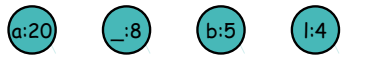

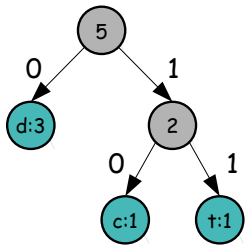

Lehilton Pedrosa (IC/Unicamp) [MC-202 — Aula 17](#page-0-0) Segundo Semestre de 2015 21 / 22

Ε

 $2990$ 

イロト イ部 トイヨ トイヨト

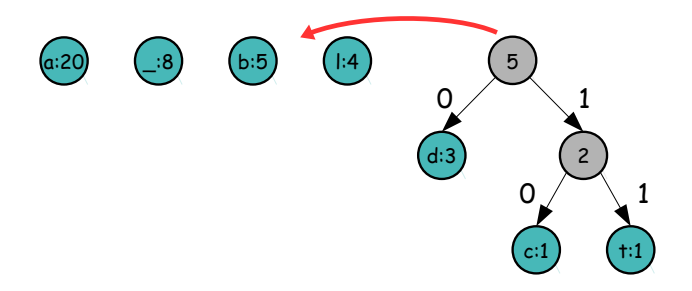

Lehilton Pedrosa (IC/Unicamp) [MC-202 — Aula 17](#page-0-0) Segundo Semestre de 2015 21 / 22

Ε

 $2990$ 

イロト イ部 トイヨ トイヨト

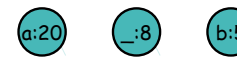

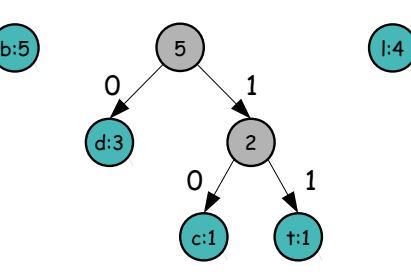

Lehilton Pedrosa (IC/Unicamp) [MC-202 — Aula 17](#page-0-0) Segundo Semestre de 2015 21 / 22

Ε

 $2990$ 

 $4$  ロ )  $4$   $\oplus$  )  $4$   $\oplus$  )  $4$   $\oplus$  )

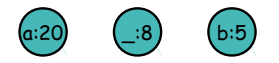

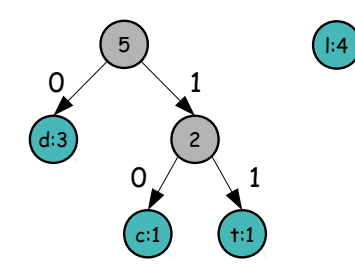

Lehilton Pedrosa (IC/Unicamp) [MC-202 — Aula 17](#page-0-0) Segundo Semestre de 2015 21 / 22

Ε

 $2990$ 

 $4$  ロ )  $4$   $\oplus$  )  $4$   $\oplus$  )  $4$   $\oplus$  )

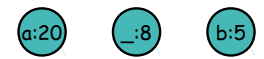

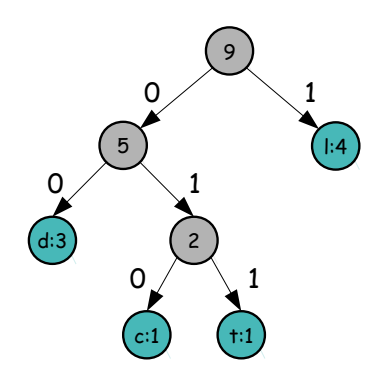

Lehilton Pedrosa (IC/Unicamp) [MC-202 — Aula 17](#page-0-0) Segundo Semestre de 2015 21 / 22

Ε

 $2990$ 

イロト イ部 トイヨ トイヨト

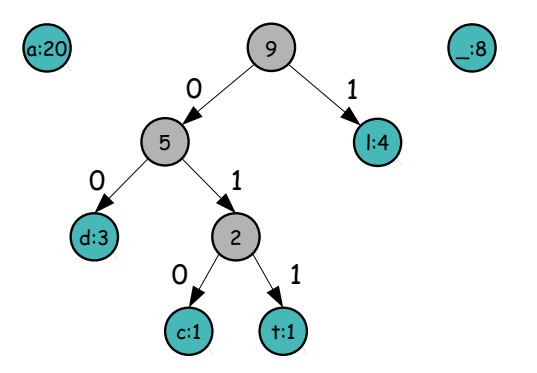

Lehilton Pedrosa (IC/Unicamp) [MC-202 — Aula 17](#page-0-0) Segundo Semestre de 2015 21 / 22

Ε

 $2990$ 

イロト イ部 トイヨ トイヨト

b:5
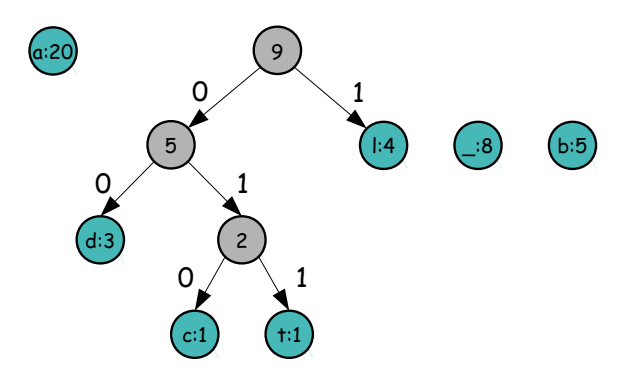

Lehilton Pedrosa (IC/Unicamp) [MC-202 — Aula 17](#page-0-0) Segundo Semestre de 2015 21 / 22

重

 $298$ 

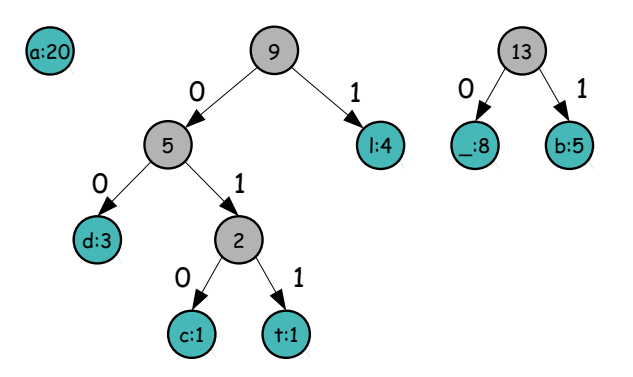

Lehilton Pedrosa (IC/Unicamp) [MC-202 — Aula 17](#page-0-0) Segundo Semestre de 2015 21 / 22

重

 $298$ 

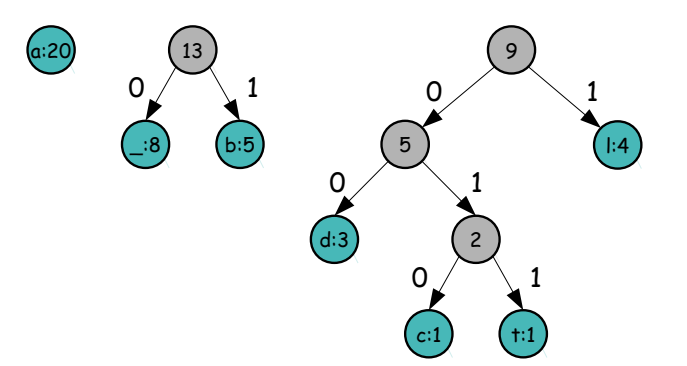

Lehilton Pedrosa (IC/Unicamp) [MC-202 — Aula 17](#page-0-0) Segundo Semestre de 2015 21 / 22

重

 $299$ 

イロト イ部 トイヨ トイヨト

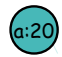

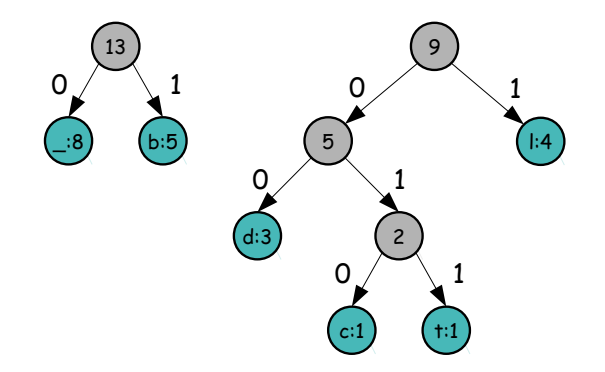

Lehilton Pedrosa (IC/Unicamp) [MC-202 — Aula 17](#page-0-0) Segundo Semestre de 2015 21 / 22

重

 $299$ 

イロト イ部 トイヨ トイヨト

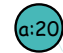

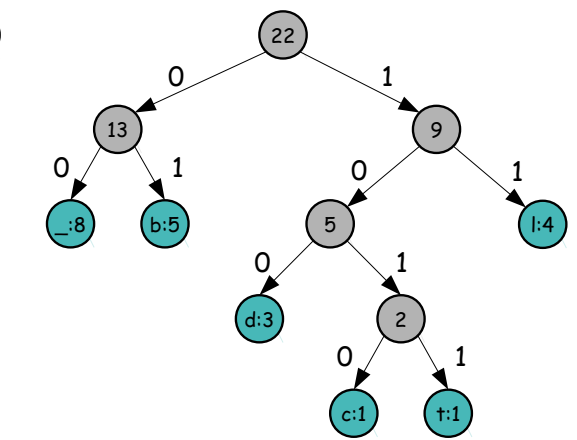

Lehilton Pedrosa (IC/Unicamp) [MC-202 — Aula 17](#page-0-0) Segundo Semestre de 2015 21 / 22

重

 $299$ 

イロト イ部 トイヨ トイヨト

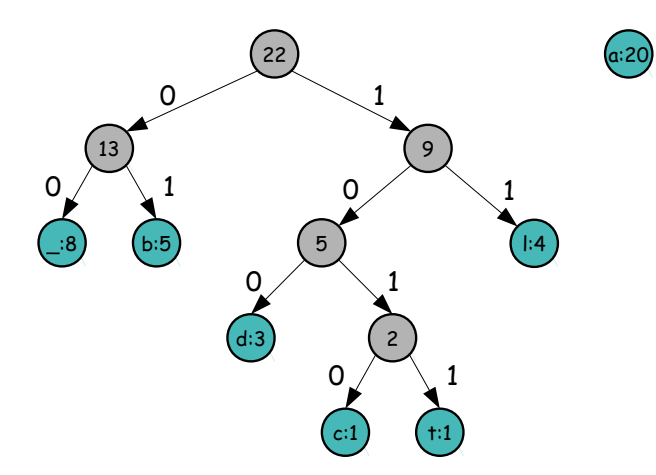

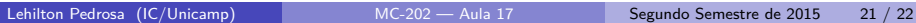

重

 $299$ 

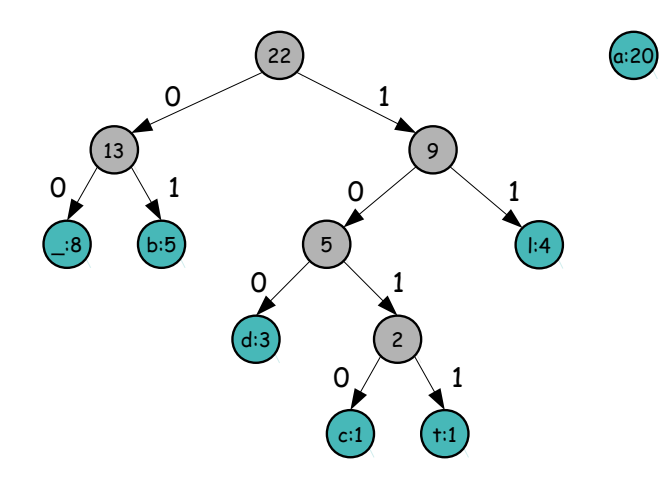

Lehilton Pedrosa (IC/Unicamp) [MC-202 — Aula 17](#page-0-0) Segundo Semestre de 2015 21 / 22

重

 $299$ 

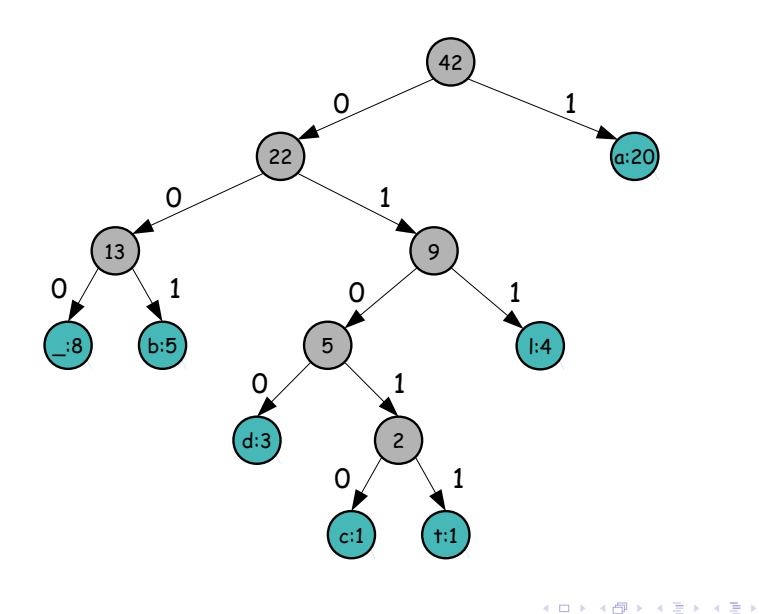

Lehilton Pedrosa (IC/Unicamp) [MC-202 — Aula 17](#page-0-0) Segundo Semestre de 2015 21 / 22

重

 $299$ 

#### Exercício

- <sup>1</sup> Após a inserção dos elementos 41, 38, 31, 12, 19 e 8 em uma árvore rubro negra faça a remoção dos elementos 19 e 8.
- <sup>2</sup> Pesquise o que é uma radix-tree. Defina-a. Crie uma radix-tree para o conjunto de palavras: carapuça, caravela, caramelo, carambola, caridade, caridoso
- <sup>3</sup> Escreva um algoritmo para criar a tabela de codificação a partir da árvore de Huffman

 $\Omega$